## Homework 11 (due May 12):

**Problem 1:** The transfer function for a circuit is

$$
\mathbf{G}(s) = \frac{I_o(s)}{I_g(s)} = \frac{125(s + 400)}{s(s^2 + 2s + 10^4)}
$$

- 1. Use Matlab to plot the gain-magnitude of the transfer function. determine the range of frequencies (i.e. pass band) over which the circuit *amplifies* the input signal by 20 dB. Determine that range of frequencies (i.e. stop band) over which the circuit *attenuates* the input signal by 40 dB.
- 2. Now try to *sketch* the gain magnitude plot for  $\mathbf{G}(s)$  using the methods discussed in class lectures.

<span id="page-0-0"></span>**Problem 2:** A block diagram of a system consisting of a sinuosoidal voltage source, an RLC series bandpass filter and a load is shown in Fig. [1.](#page-0-0) The internal impedance of the sinusoidal source is  $80 + i0$  ohms and the impedance of the load is  $480 + i0$  ohms. The RLC series bandpass filter has a 20 nF capacitor, a center frequency of 50 krad/sec, and a quality factor of 6.25.

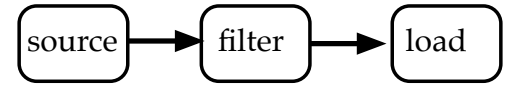

Figure 1: Problem 2

- Draw a circuit diagram of the system.
- Specify the numerical values of  $L$  and  $R$  for the filter section of the system.
- What is the quality factor of the interconnected system?
- What is the bandwidth (in hertz) of the interconnected system?

**Problem 3:** Design an op-amp based high-pass filter with cut-off frequency of 4 kHz and a passband gain of 8 using a 250 nF capacitor.

- 1. Draw your circuit, labeling the component values and the output voltage.
- 2. If the value of the feedback resistor in the filter is changed, but the resistor in the forward path is unchanged, what characteristic of the filter is changed?
- 3. Redesign the filter by changing its cutoff frequency, so it attenuates a 200 Hz input sinusoid by 20 dB while still keep the desired passband gain of 8.